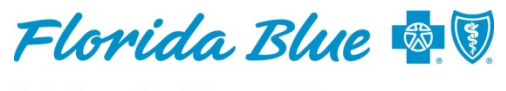

An Independent Licensee of the **Blue Cross and Blue Shield Association** 

**June 2018** 

## **Quality and Efficiency Reporting Portal in Availity Improved**

The Quality and Efficiency Reporting Portal (QERP) tool in Availity<sup>®1</sup> provides important quality and financial information about your patients.

We continue to work on ways to improve your experience using QERP, including making it easier for you to access important information about your Florida Blue patients. As a result, we are pleased to let you know about recent QERP enhancements.

### **QERP Landing Page – Summary of Changes**

- The user interface for the QERP landing page was redesigned to make it easier to use and allow quicker access to features that used to be hard to find.
- A new member search feature, located at the top of the landing page, lets you search by member name and/or H number. Selecting a member will direct you to that member's scorecard.
- You can now view your Florida Blue patients by line of business by selecting the line of business tab you wish to view. Note: Only those lines of business for which you meet access requirements are available.
- We reorganized reports by type on the left side of the screen.
- A refresh date was also added to the emergency room/inpatient census capability.

A screen shot is provided below.

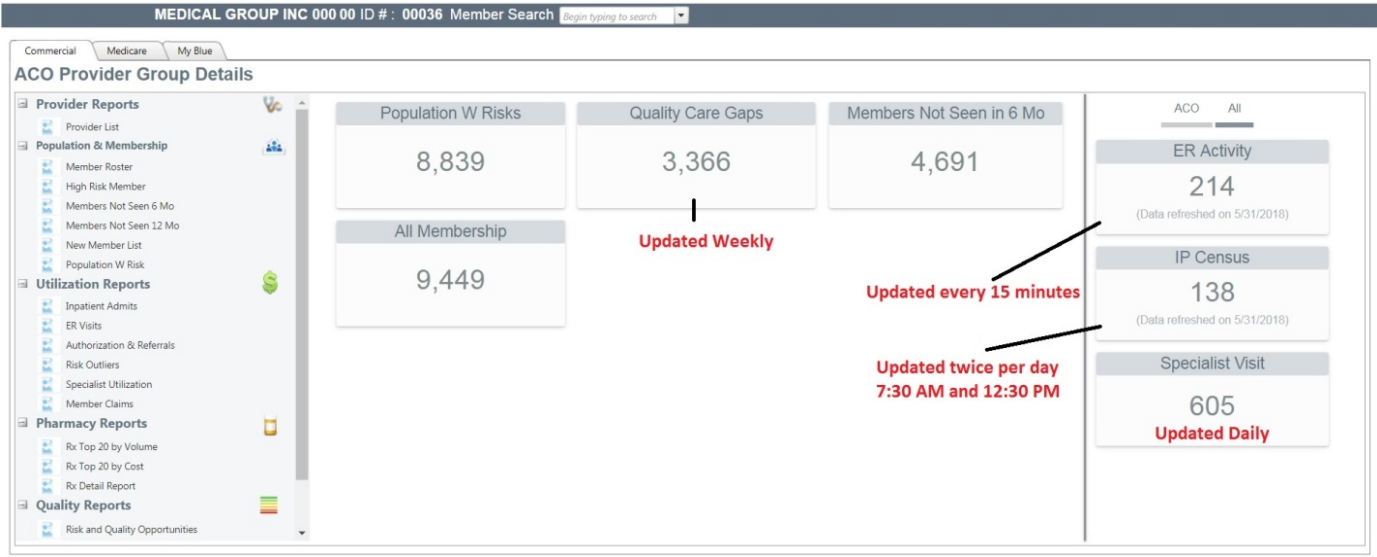

Please see questions and answers on the following page for more information.

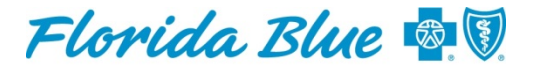

An Independent Licensee of the **Blue Cross and Blue Shield Association** 

# **Questions and Answers** Quality and Efficiency Reporting Portal

#### **Who has access to the QERP portal?**

All providers who have Medicare and myBlue patients have access to QERP, as well as those providers with value-based agreements.

#### **How do I access the QERP portal?**

Log into Availity> My Payer Spaces> Florida Blue icon> Resources tab> Florida Blue Passport Portal> Select your organization> then select Quality & Efficiency Reporting (QERP).

#### **What if I meet the access requirements but can't view QERP?**

Security for the QERP tool is managed by Availity. If you can't view QERP, reach out to your group's Primary Access Administrator (PAA) to have your access activated. If you need additional help setting it up, please reach out to your Florida Blue network representative.

#### **What data is used to populate QERP and how often is it updated?**

Most of our reports use claims data except for trigger reports. The emergency room trigger report uses data from the Health Information Exchange (HIE), facilities and member eligibility and benefits information. Our inpatient census is populated by our internal authorization tool, Jiva.

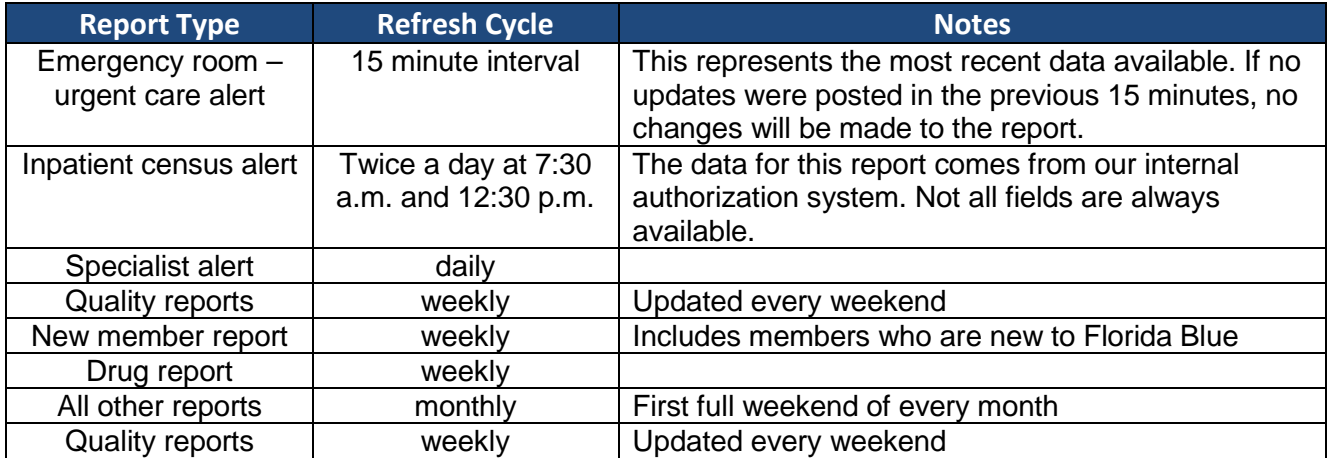

#### **How is the patient roster created, and does it include all patients?**

The HMO roster is based on certain Florida Blue primary care physicians. The PPO roster is based on a member attribution process that looks at claims experience to assign membership, and there is a three-month claim run-out. It includes all membership assigned after each refresh, but does not account for member movement during the month.

#### **What if I have more questions?**

Please contact your Florida Blue network representative.

<sup>1</sup>Availity LLC is a multi-payer joint venture company. For more information or to register, visit Availity's website at availity.com. 900-3441-0417